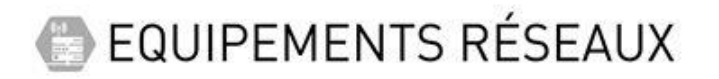

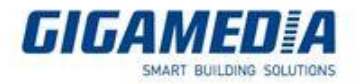

# [Série GGM GS200]

# **Configurer un Port Mirroring**

## **Qu'est-ce qu'un Port Mirroring :**

Le port mirroring, également appelé port miroir, est utilisé sur un commutateur réseau (switch) ou un routeur pour envoyer une copie des paquets réseau qui sont visibles sur des ports spécifiques (ports source) à d'autres ports spécifiques (ports de destination).

Avec le miroir de port, on peut surveiller et analyser les paquets. Le Port Mirroring est largement utilisé, par exemple, les ingénieurs réseau peuvent l'utiliser pour analyser, déboquer les données ou diagnostiquer les erreurs dans leur réseau sans affecter les capacités de traitement des paquets des dispositifs réseau.

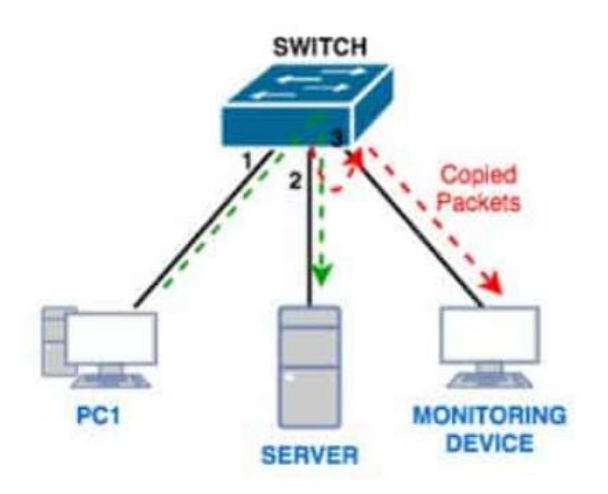

# **Configurer le port Mirroring :**

Pour accéder au paramètre de configuration du port mirroring il faut aller dans Port configure puis dans Mirroring

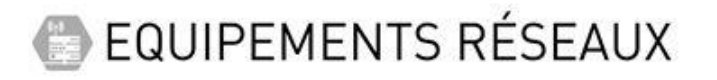

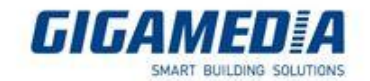

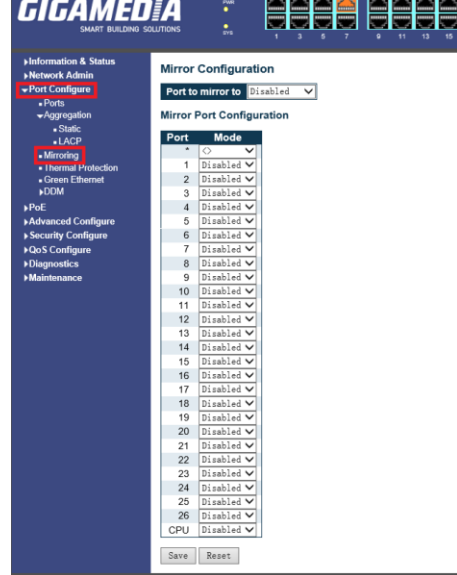

#### **Mirror Configuration**

Permet en sélectionnant un port de recevoir toute les réception et transmission des autre ports qui ont une configuration mirror (tx,rx,enable)

Ė

<u>esse</u>

### **Mirror Port Configuration**

Pour ce port mirroring vous pouvez configurer chaque port et vous avez quatre choix pour les configurer (sauf si vous avez activé le *port to mirror to.* En effet, le port sélectionné aura comme choix soit **disable** ou **RX only**) qui sont :

- **disable** (mirror désactivé sur ce port)
- **RX only** (le mirror capte toutes réceptions de données sur le port)
- **TX only** (le mirror capte toutes les transmissions de données du port)
- **enable** (le mirror capte toute transmissions et réceptions de données liées au port)

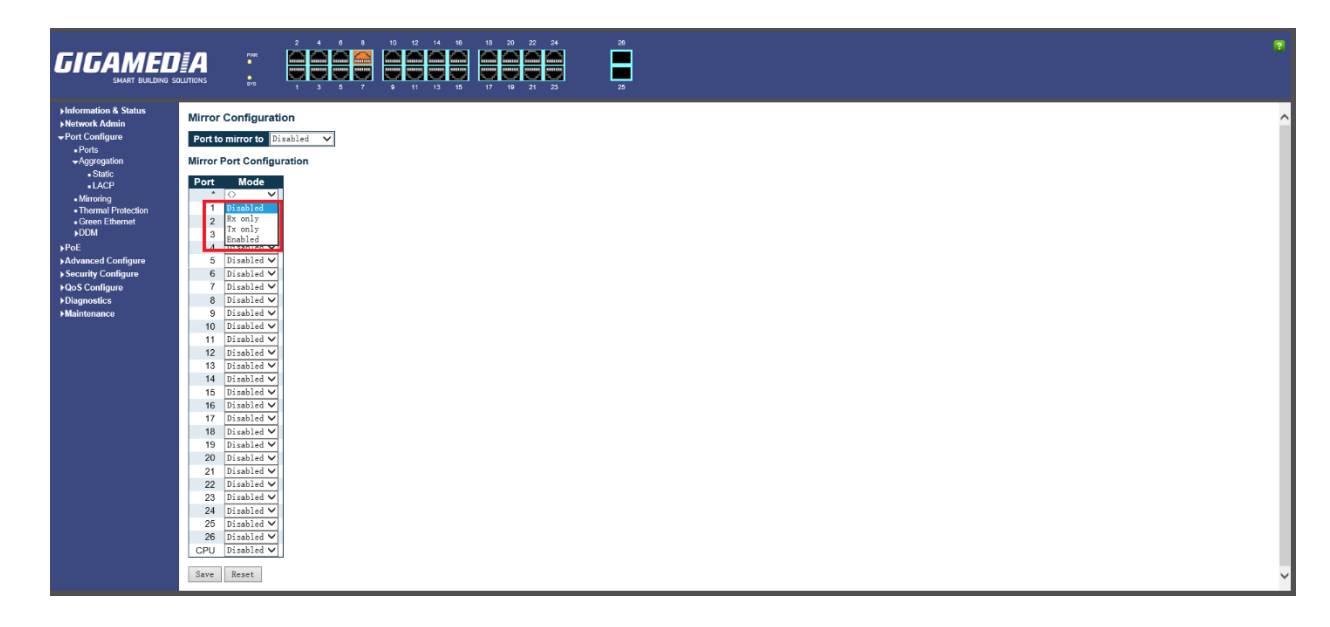